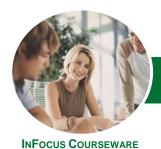

# Microsoft Excel 2013

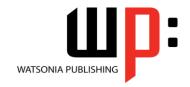

# Level 1 (with Challenge Exercises)

Product Code: INF1355

ISBN: 978-1-925121-96-4

| * | General     |
|---|-------------|
|   | Description |

This is a beginner's course and aims to give the new spreadsheet user a thorough grounding in the basics of creating and working with spreadsheets using *Microsoft Excel 2013*. Particular emphasis is placed on developing accurate and well-designed spreadsheets employing sound design and documentation principles.

### Learning Outcomes

At the completion of this course you should be able to:

- navigate your way around Microsoft Excel 2013
- create and work with a new workbook
- open and navigate within workbooks and worksheets
- understand and work with ranges in a worksheet
- understand, create and work with formulas and functions used to perform calculations
- use font formatting techniques to greatly enhance the look of a worksheet
- alter the layout of a worksheet
- sort and filter data in a worksheet
- print your workbook data
- create effective charts in *Microsoft Excel*
- obtain help for *Excel* whenever you need it
- understand points to consider to avoid problems in your worksheets

Prerequisites

This course assumes little or no knowledge of spreadsheets or *Microsoft Excel 2013*. However, it would be beneficial to have a general understanding of personal computers and the operating system environment, especially in regard to working with files and folders.

Topic Sheets

198 topics

Methodology

The InFocus series of publications have been written with one topic per page. Topic sheets either contain relevant reference information, or detailed step-by-step instructions designed on a real-world case study scenario. Publications can be used for instructor-led training, self-paced learning, or a combination of the two.

Formats
Available

A4 Black and White, A5 Black and White (quantity order only), A5 Full Colour (quantity order only), Electronic Licence

Companion Products There are a number of complementary titles in the same series as this publication. Information about other relevant publications can be found on our website at **www.watsoniapublishing.com**.

This information sheet was produced on Thursday, May 01, 2014 and was accurate at the time of printing. Watsonia Publishing reserves its right to alter the content of the above courseware without notice.

AUSTRALIAN MADE & OWNED

47 Greenaway Street Bulleen VIC 3105 Australia ABN 64 060 335 748

Phone: (+61) 3 9851 4000 Fax: (+61) 3 9851 4001 info@watsoniapublishing.com www.watsoniapublishing.com **Product Information** 

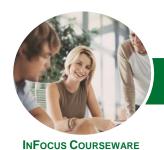

# Microsoft Excel 2013

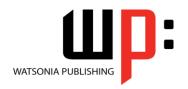

# Level 1 (with Challenge Exercises)

Product Code: INF1355

ISBN: 978-1-925121-96-4

#### **Contents**

## **Getting to Know Excel 2013**

Starting Excel From The Desktop Understanding The Excel Start Screen The Excel Workbook Screen How Excel 2013 Works Using The Ribbon Showing And Collapsing The Ribbon Understanding The Backstage View Accessing The Backstage View **Using Shortcut Menus Understanding Dialog Boxes** Launching Dialog Boxes **Understanding The Quick Access** Toolbar Adding Commands To The QAT Understanding The Status Bar Exiting Safely From Excel 2013 **Practice Exercise** 

### **Creating a New Workbook**

Practice Exercise Workspace

Understanding Workbooks
Using The Blank Workbook Template
Typing Text
Typing Numbers
Typing Dates
Understanding The Fill Handle
Typing Formulas
Easy Formulas
Saving A New Workbook On Your
Computer
Checking The Spelling
Making Basic Changes
Safely Closing A Workbook
Practice Exercise
Practice Exercise Sample

### **Working With Workbooks**

Opening An Existing Workbook Navigating A Workbook Navigating Using The Keyboard Using Go To Recent Files And Folders Practice Exercise Practice Exercise Sample Understanding Data Editing Overwriting Cell Contents Editing Longer Cells Editing Formulas Clearing Cells
Deleting Data
Using Undo And Redo
Practice Exercise
Practice Exercise Sample

#### **Cells and Ranges**

**Understanding Cells And Ranges** Selecting Contiguous Ranges Selecting Non-Contiguous Ranges Selecting Larger Ranges Selecting Rows Selecting Columns Practice Exercise **Practice Exercise Sample** Understanding Copying In Excel Using Fill For Quick Copying Copying From One Cell To Another Copying From One Cell To A Range Copying From One Range To Another **Practice Exercise Practice Exercise Sample Understanding Filling** Filling A Series Filling A Growth Series Extracting With Flash Fill **Understanding Moving In Excel** Moving Cells And Ranges **Practice Exercise Practice Exercise Data** 

# Formulas and Functions Understanding Formulas

Creating Formulas That Add

Creating Formulas That Subtract
Formulas That Multiply And Divide
Understanding Functions
Using The SUM Function
Summing Non-Contiguous Ranges
Calculating An Average
Finding A Maximum Value
Finding A Minimum Value
Creating More Complex Formulas
What If Formulas
Practice Exercise
Practice Exercise Sample
Absolute Versus Relative Referencing
Relative Formulas
Problems With Relative Formulas

Creating Absolute References Creating Mixed References Common Error Messages Practice Exercise Practice Exercise Sample

### **Worksheet Appearance**

**Understanding Font Formatting** Working With Live Preview **Changing Fonts Changing Font Size Growing And Shrinking Fonts** Making Cells Bold **Italicising Text Underlining Text** Changing Font Colours **Changing Background Colours** Using The Format Painter Practice Exercise Practice Exercise Sample Understanding Cell Alignment Horizontal Cell Alignment Vertical Cell Alignment **Indenting Cells** Practice Exercise Practice Exercise Sample **Understanding Number Formatting Applying General Formatting** Formatting For Money Formatting Percentages Formatting As Fractions Formatting As Dates Using The Thousands Separator **Increasing And Decreasing Decimals** Practice Exercise **Practice Exercise Sample** 

### **Worksheet Layout**

Approximating Column Widths
Setting Precise Columns Widths
Setting The Default Column Width
Approximating Row Height
Setting Precise Row Heights
Practice Exercise
Practice Exercise Sample
Understanding Worksheets
Changing The Worksheet View
Worksheet Zooming
Viewing The Formula Bar

**Product Information** 

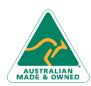

47 Greenaway Street Bulleen VIC 3105 Australia ABN 64 060 335 748 Phone: (+61) 3 9851 4000 Fax: (+61) 3 9851 4001 info@watsoniapublishing.com www.watsoniapublishing.com

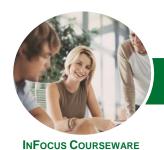

# Microsoft Excel 2013

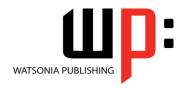

# Level 1 (with Challenge Exercises)

Product Code: INF1355 ISBN: 978-1-925121-96-4

Viewing Worksheet Gridlines
Viewing The Ruler
Inserting Cells Into A Worksheet
Deleting Cells From A Worksheet
Inserting Columns Into A Worksheet
Inserting Rows Into A Worksheet
Deleting Rows And Columns
More Than One Worksheet
Worksheet Wisdom
Practice Exercise
Practice Exercise Sample

#### **Sorting and Filtering Data**

Understanding Lists
Performing An Alphabetical Sort
Performing A Numerical Sort
Sorting On More Than One Column
Practice Exercise
Practice Exercise Sample
Understanding Filtering
Applying And Using A Filter
Clearing A Filter
Creating Compound Filters
Multiple Value Filters
Creating Custom Filters
Using Wildcards
Practice Exercise
Practice Exercise Sample

### **Printing**

Understanding Printing
Previewing Before You Print
Selecting A Printer
Printing A Range
Printing An Entire Workbook
Specifying The Number Of Copies
The Print Options
Practice Exercise
Practice Exercise Sample

### **Creating Charts**

Understanding The Charting Process Choosing The Right Chart Using A Recommended Chart Creating A New Chart From Scratch Working With An Embedded Chart Resizing A Chart Repositioning A Chart Printing An Embedded Chart Creating A Chart Sheet Changing The Chart Type Changing The Chart Layout Changing The Chart Style
Printing A Chart Sheet
Embedding A Chart Into A Worksheet
Deleting A Chart
Practice Exercise
Practice Exercise Sample

### **Getting Help**

Understanding How Help Works
Accessing The Help Window
Navigating The Help Window
Using The Office Website For Help
Using Google To Get Help
Printing A Help Topic
Other Sources Of Assistance
Practice Exercise
Practice Exercise Workspace

### A Guide to Brilliant Spreadsheets

Good Planning Is Essential Organisation And Design Writing Effective Formulas Documented And Easy To Use The Appropriateness Of Spreadsheets

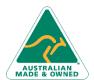

47 Greenaway Street Bulleen VIC 3105 Australia ABN 64 060 335 748 Phone: (+61) 3 9851 4000 Fax: (+61) 3 9851 4001 info@watsoniapublishing.com www.watsoniapublishing.com **Product Information**